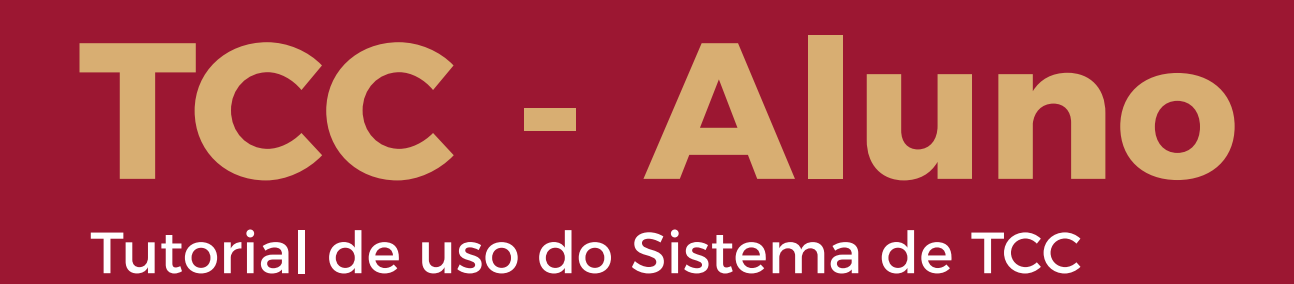

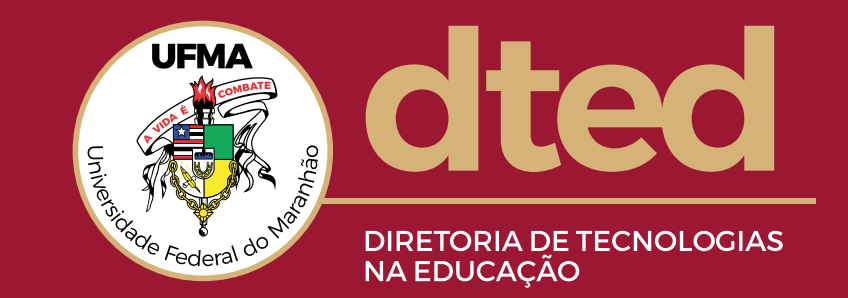

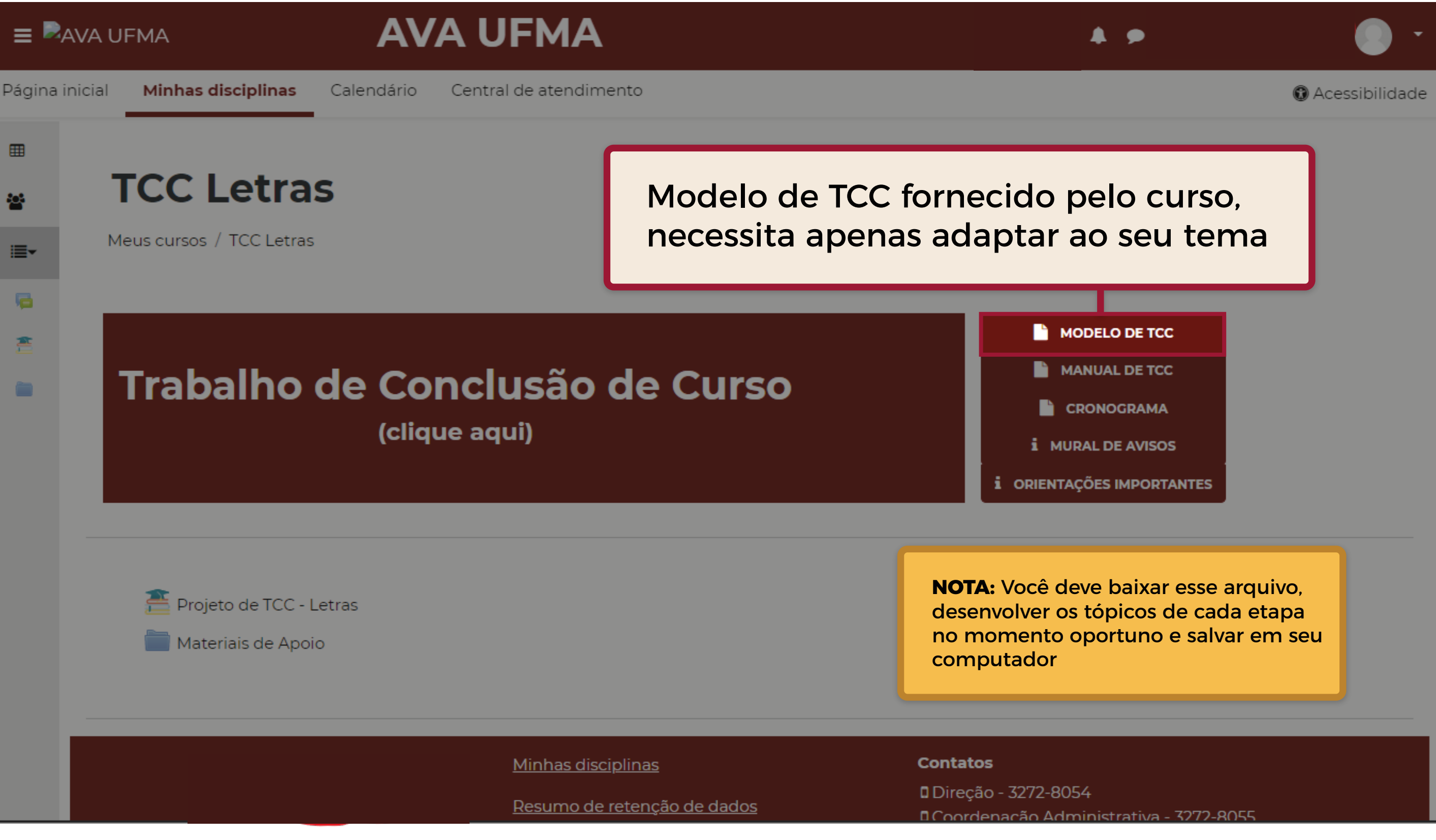

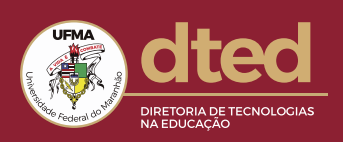

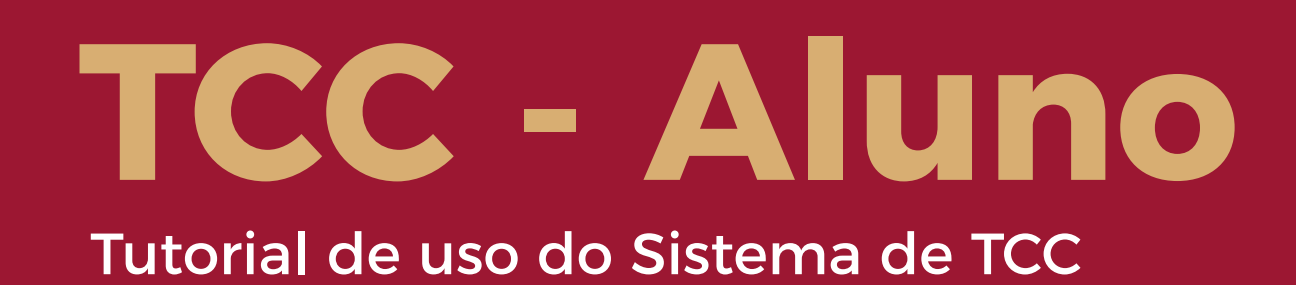

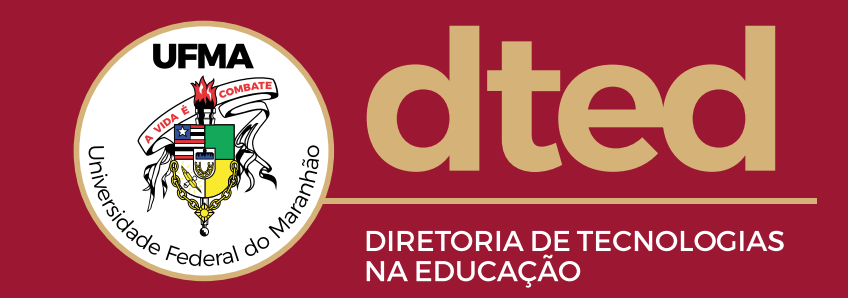

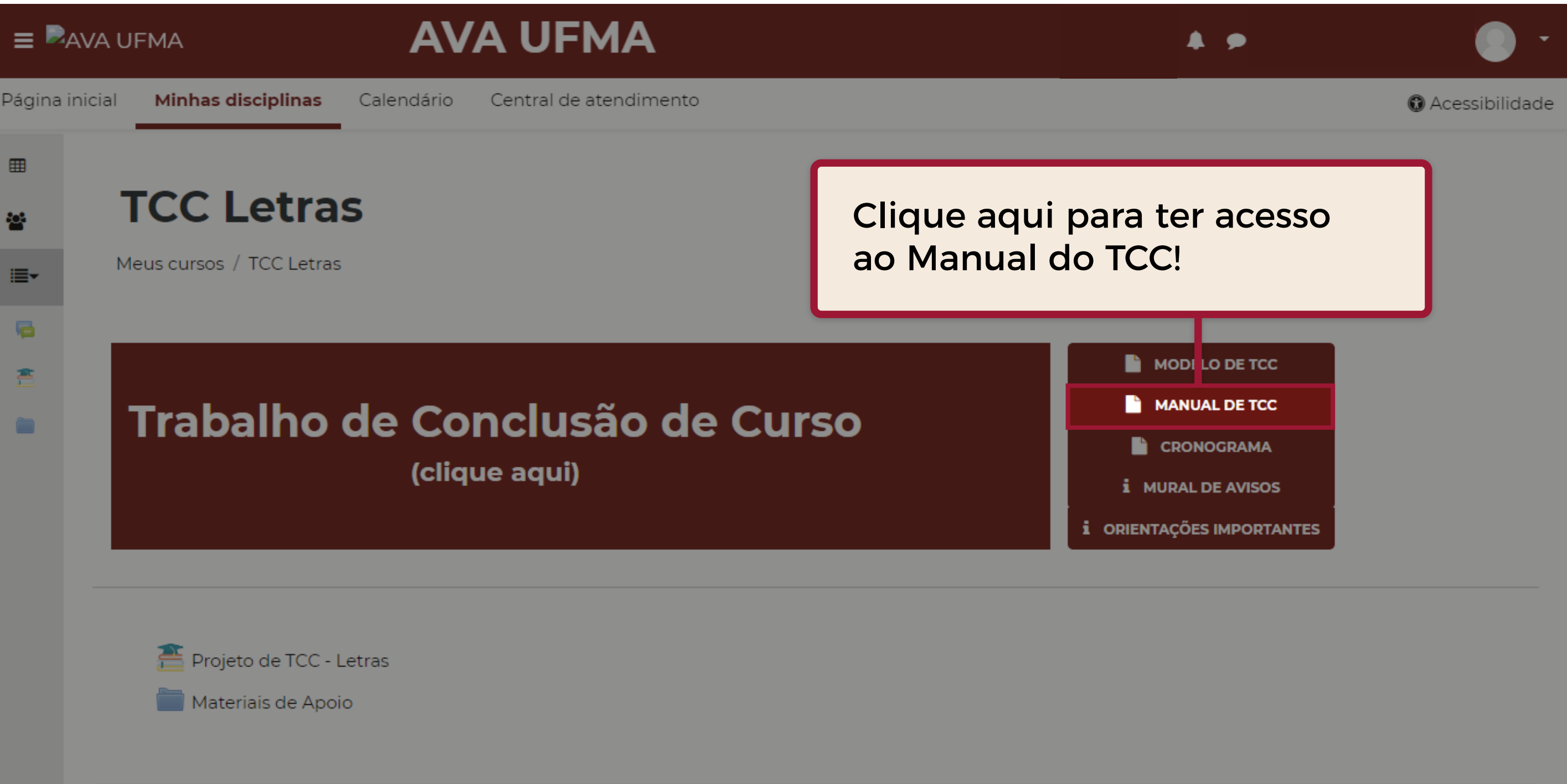

**Contatos** <u>Minhas disciplinas</u> **□** Direção - 3272-8054 Resumo de retenção de dados

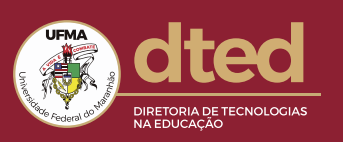

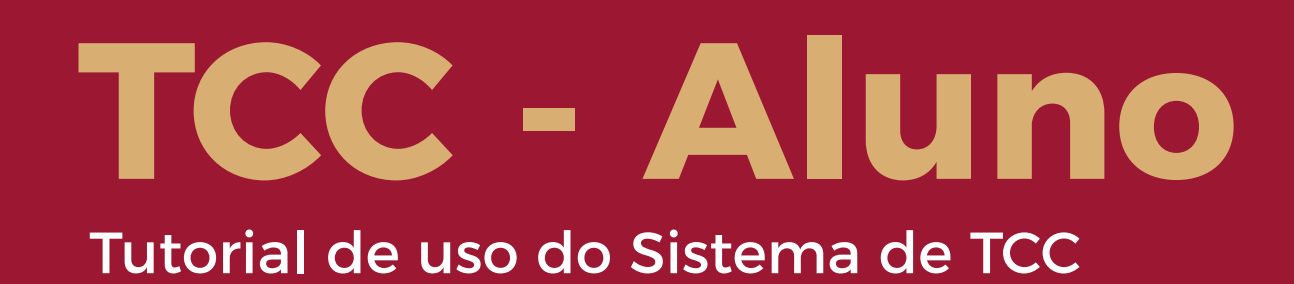

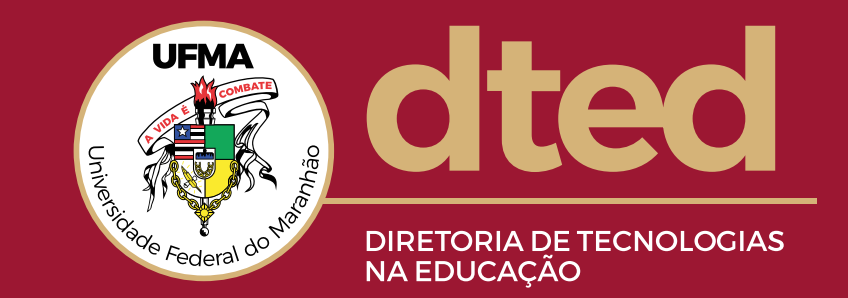

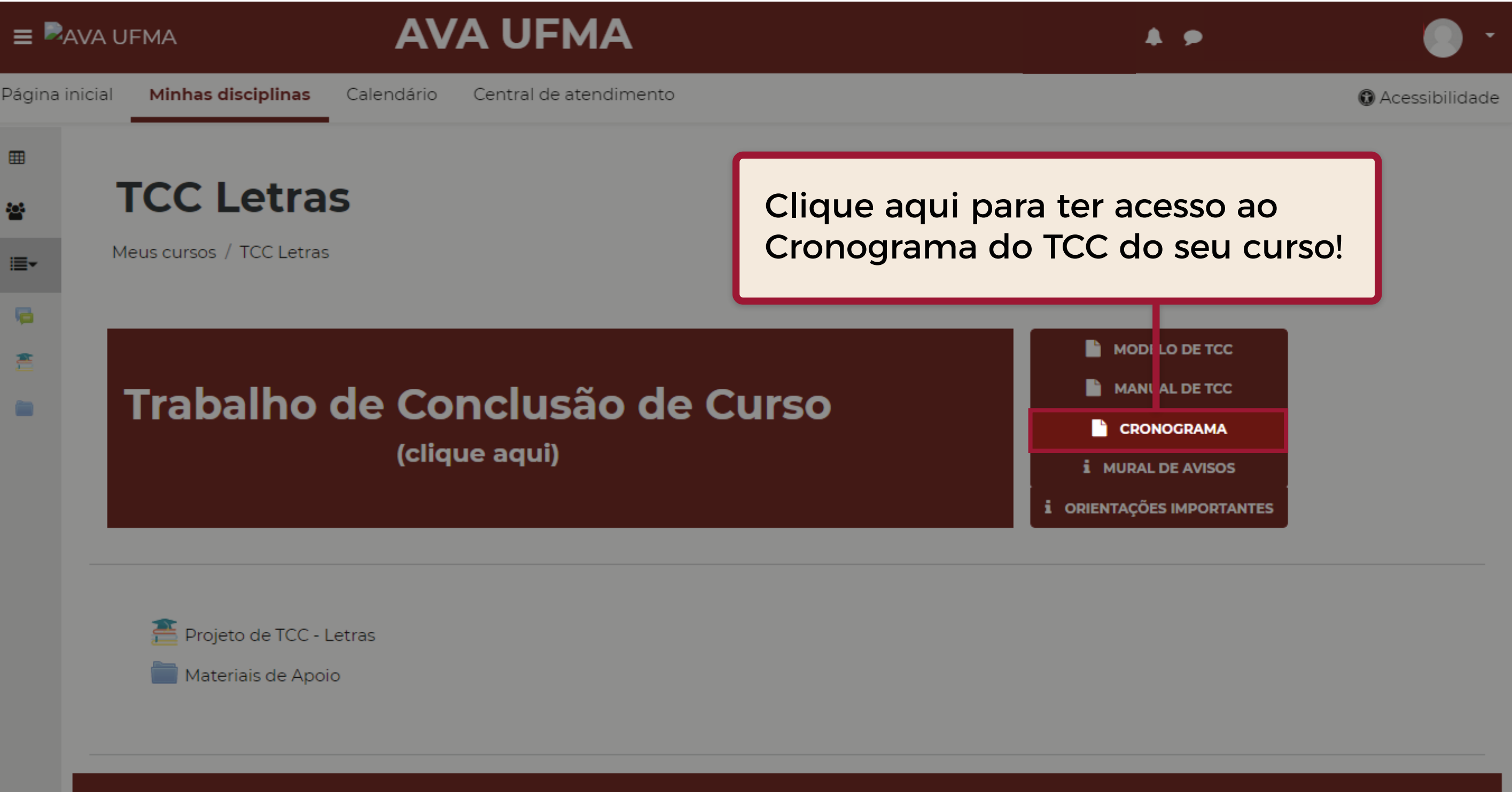

Resumo de retenção de dados

Minhas disciplinas

**Contatos □** Direção - 3272-8054

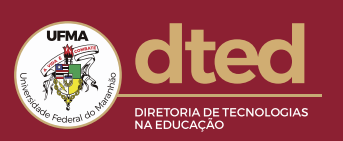

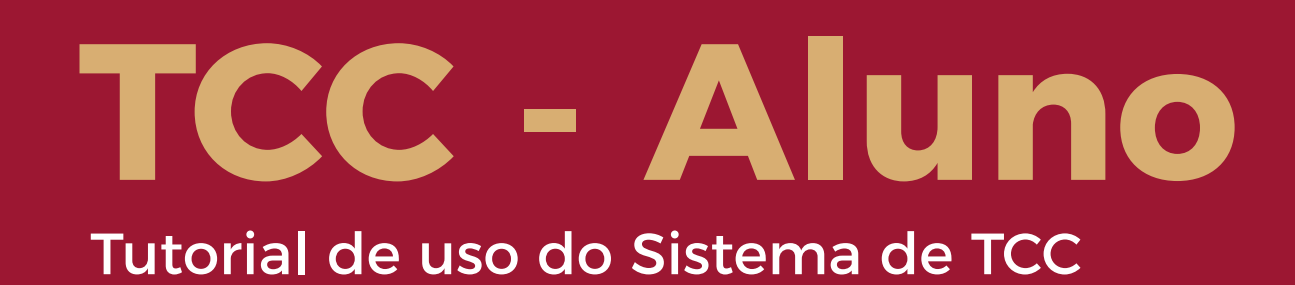

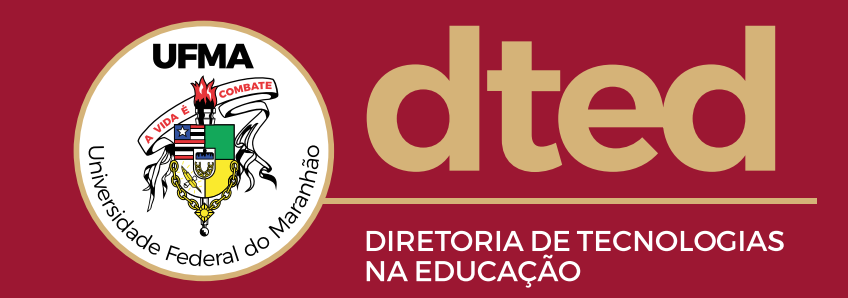

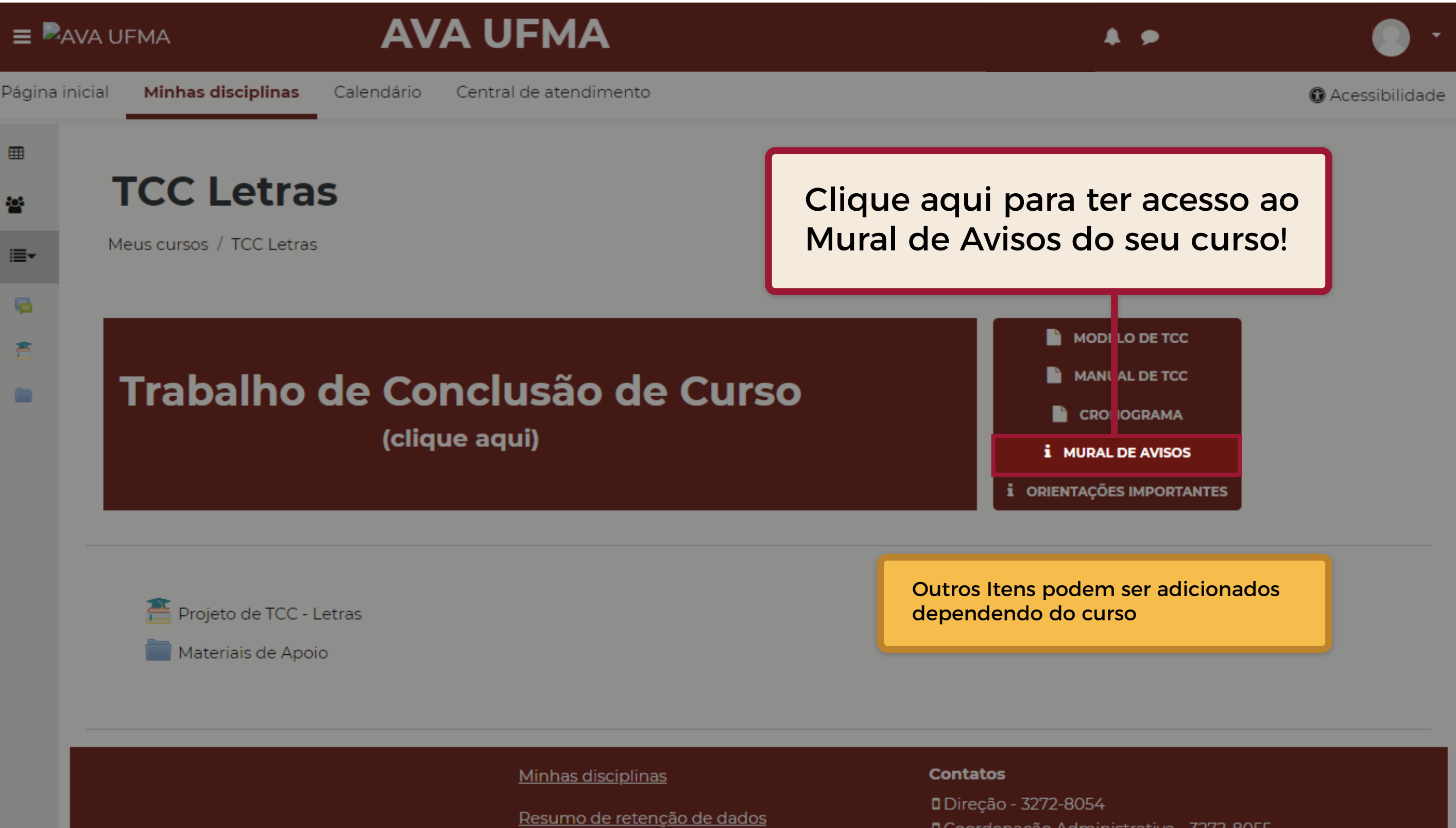

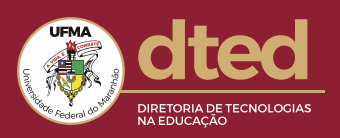

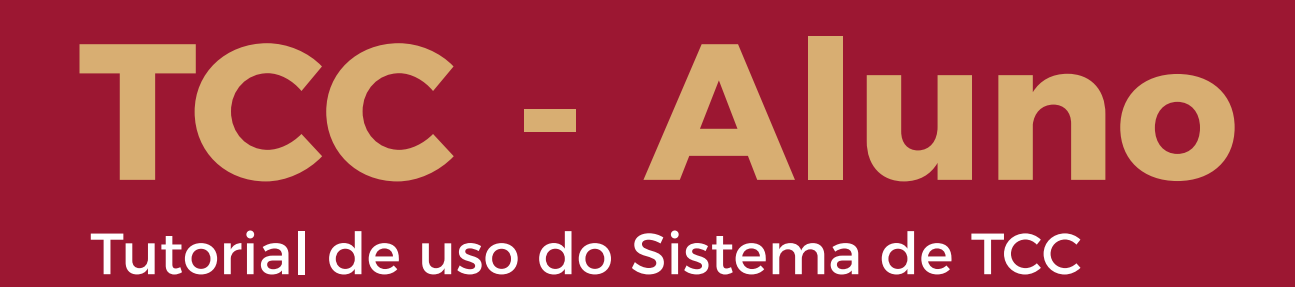

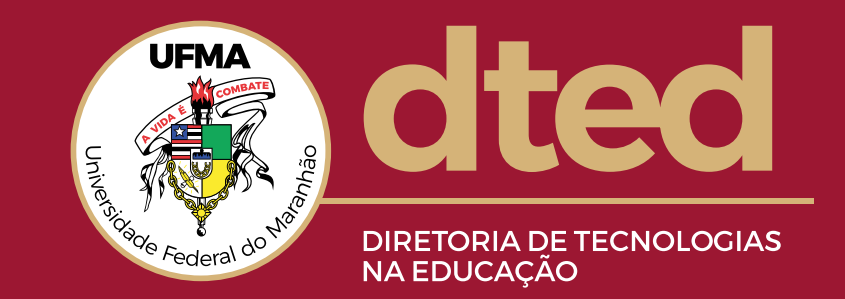

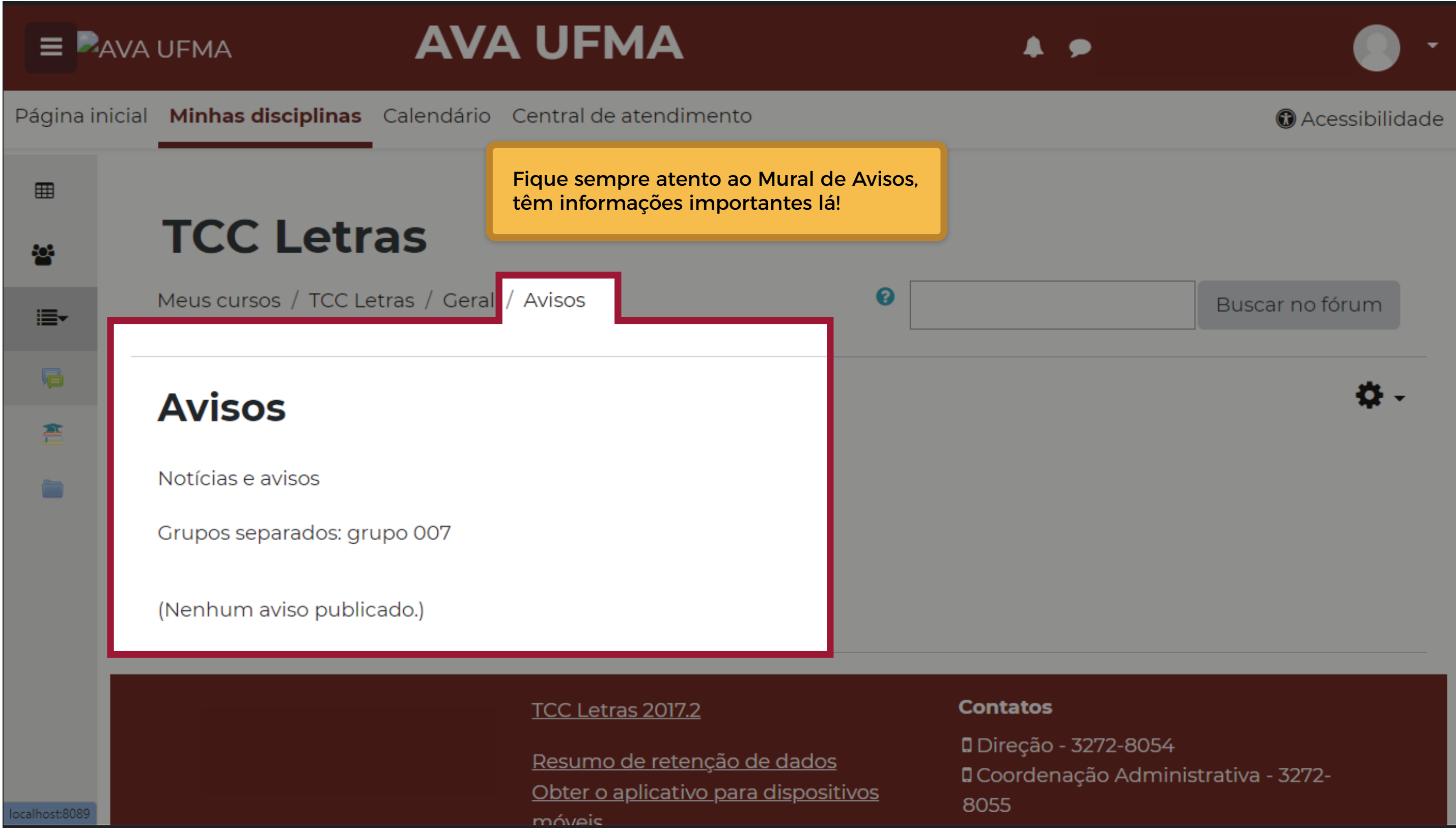

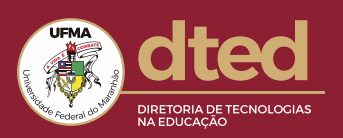

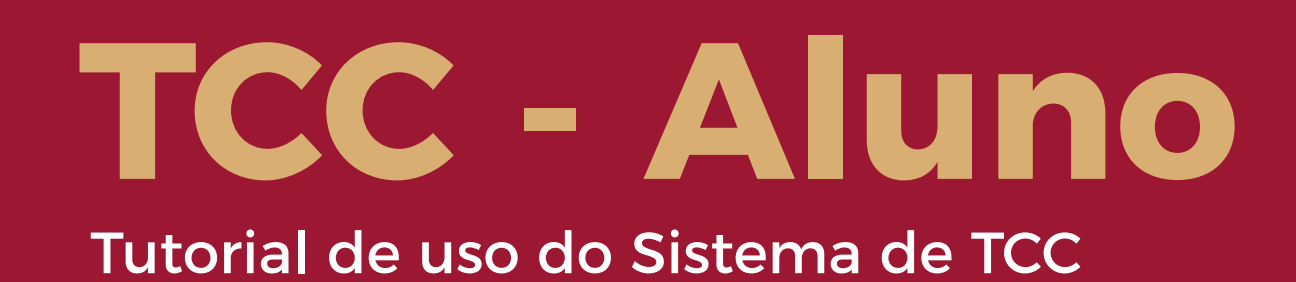

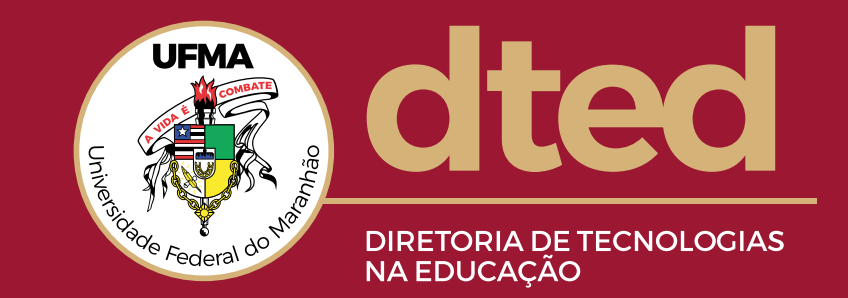

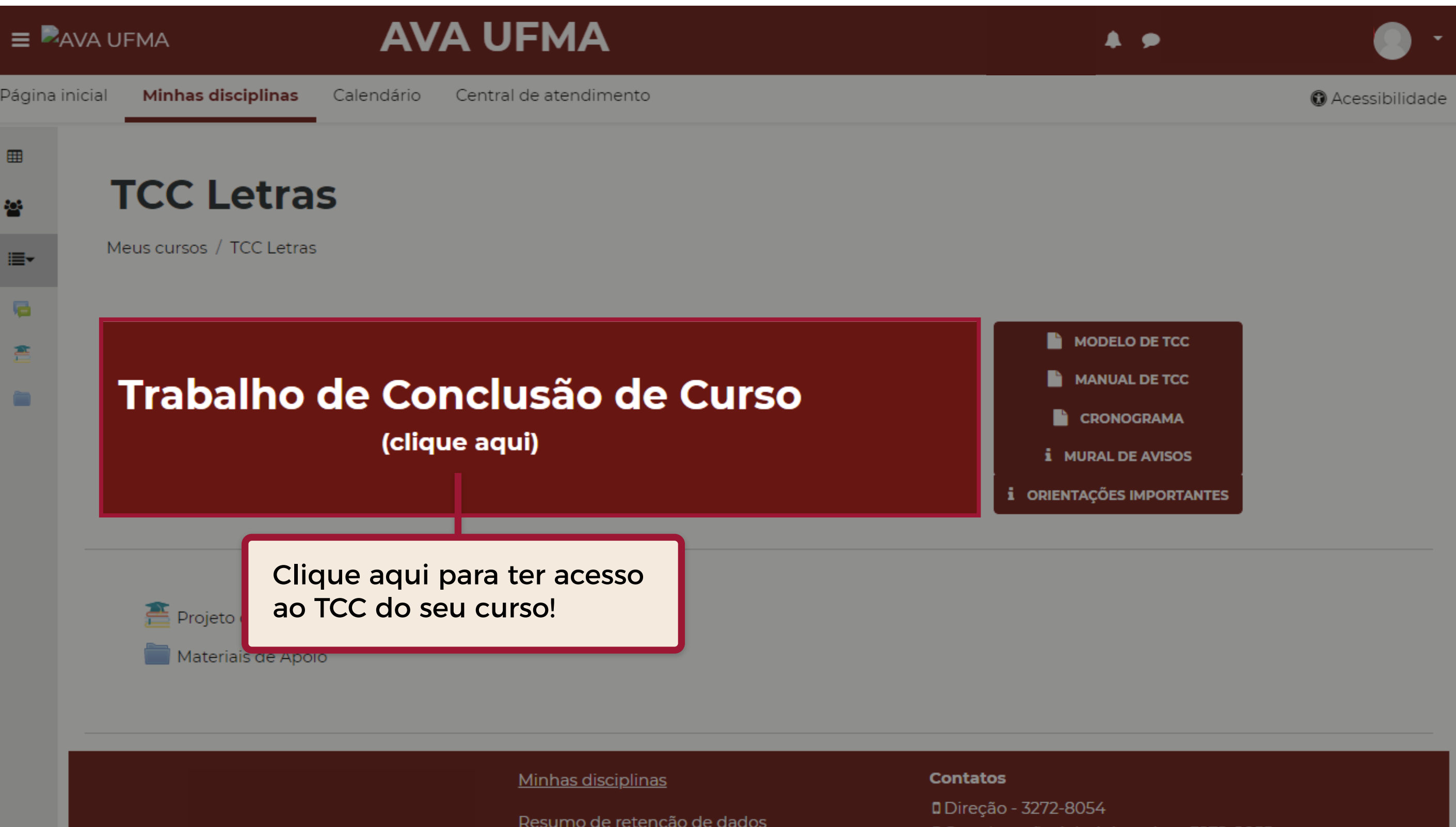

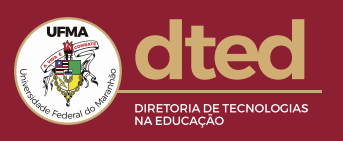

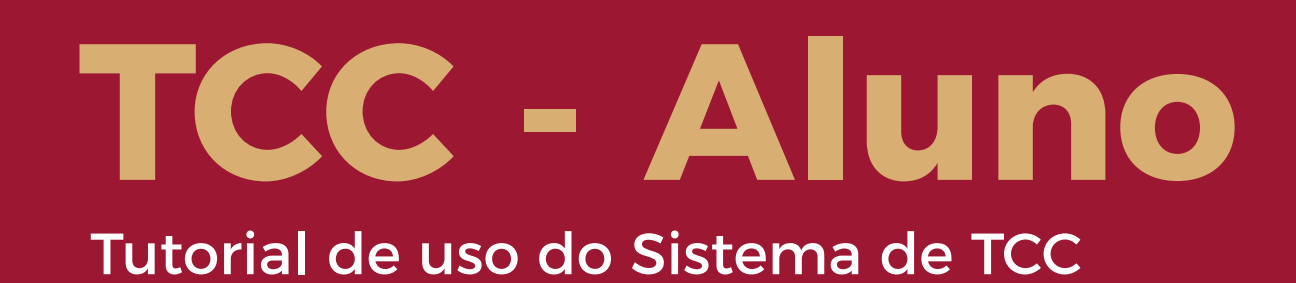

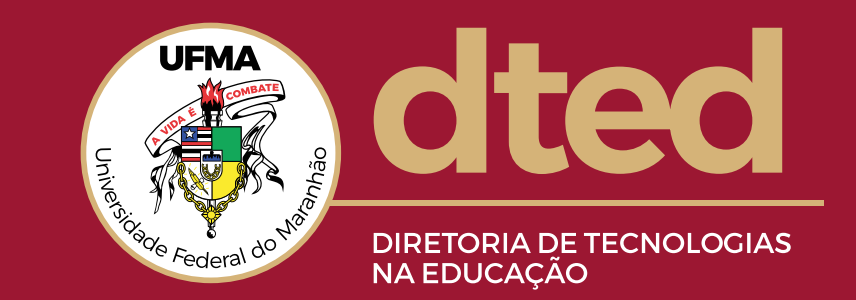

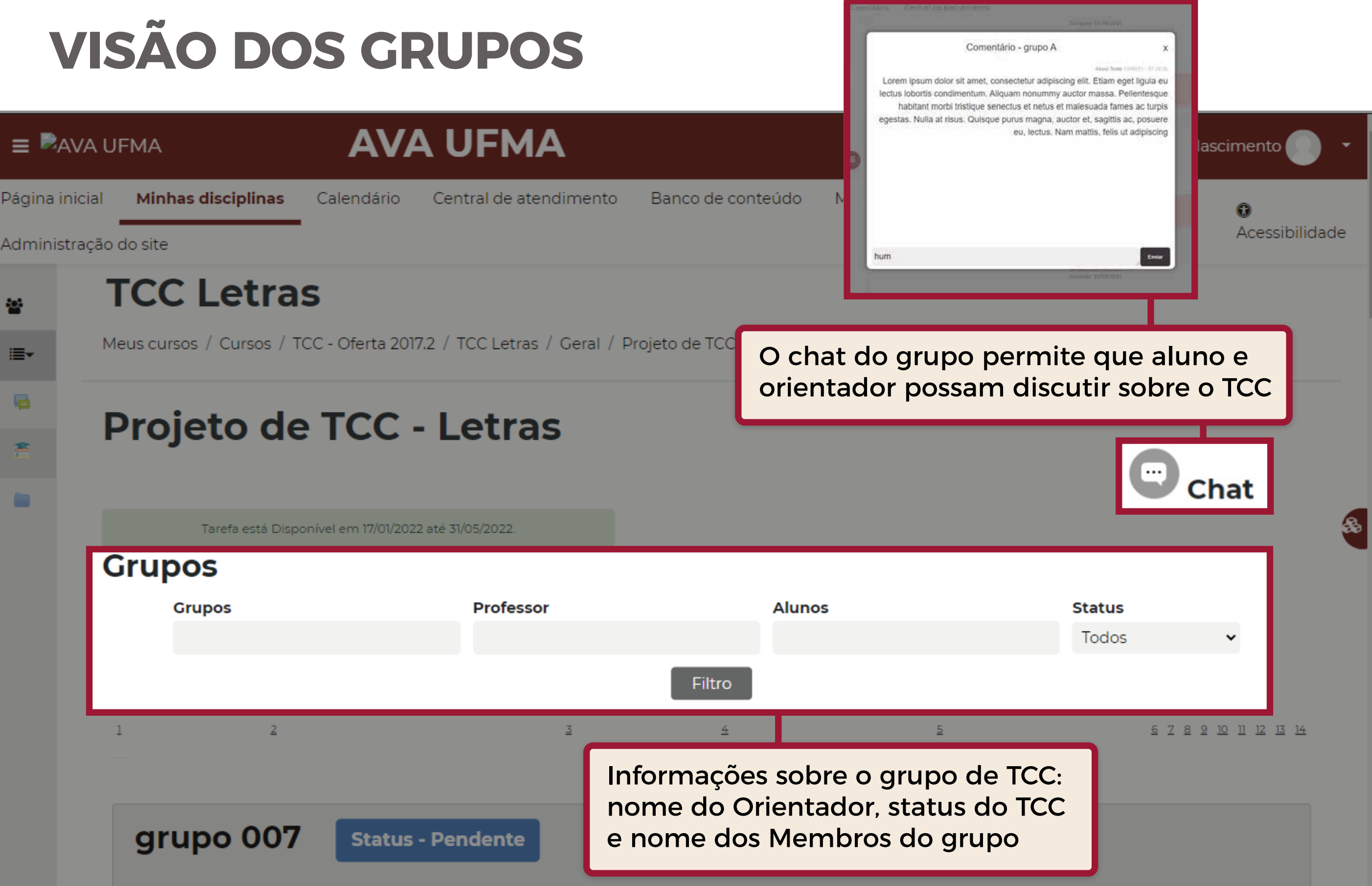

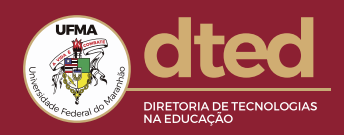

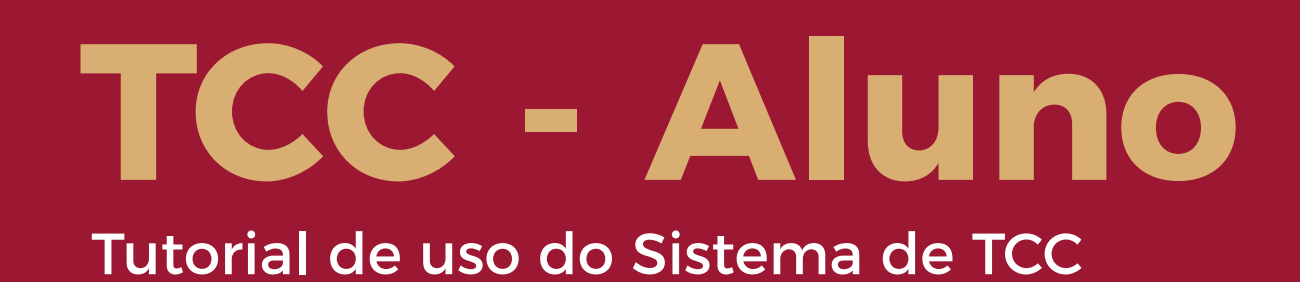

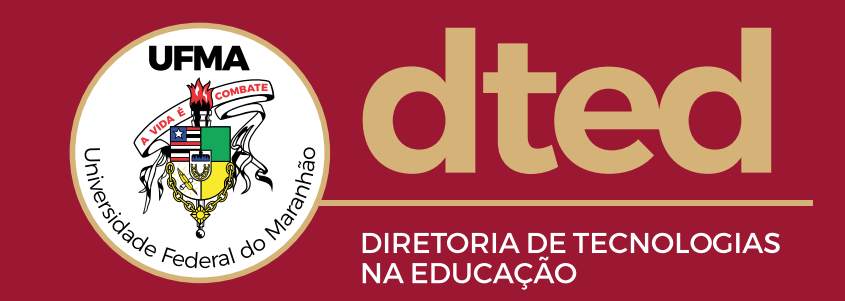

### **ETAPAS DO TCC**

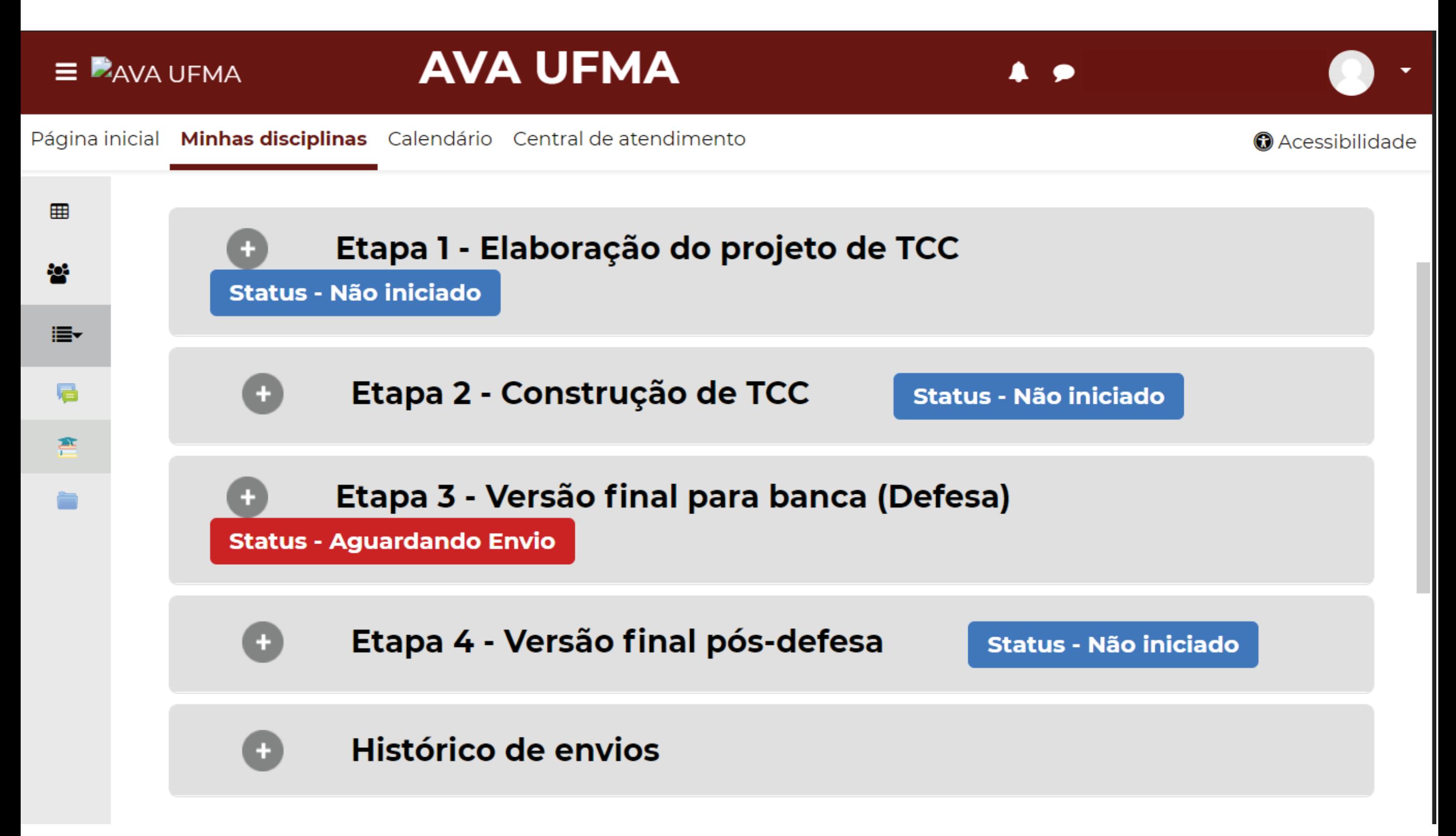

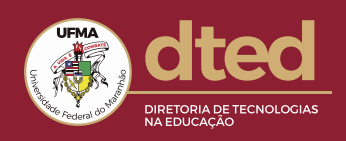

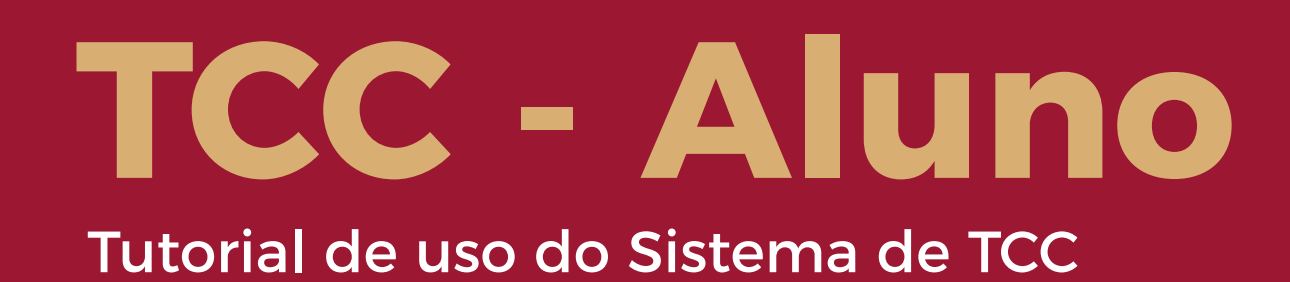

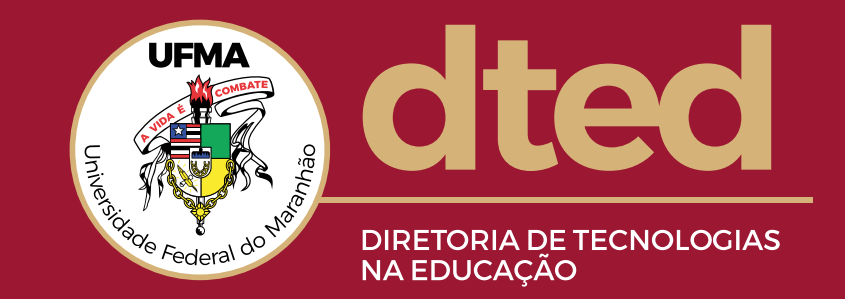

#### **ETAPA 1- ETAPA 1- NESSA ETAPA A PRIMEIRA AÇÃO NECESSÁRIA É INFORMAR O TIPO DE TCC QUE SERÁ FEITO PELO ALUNO**

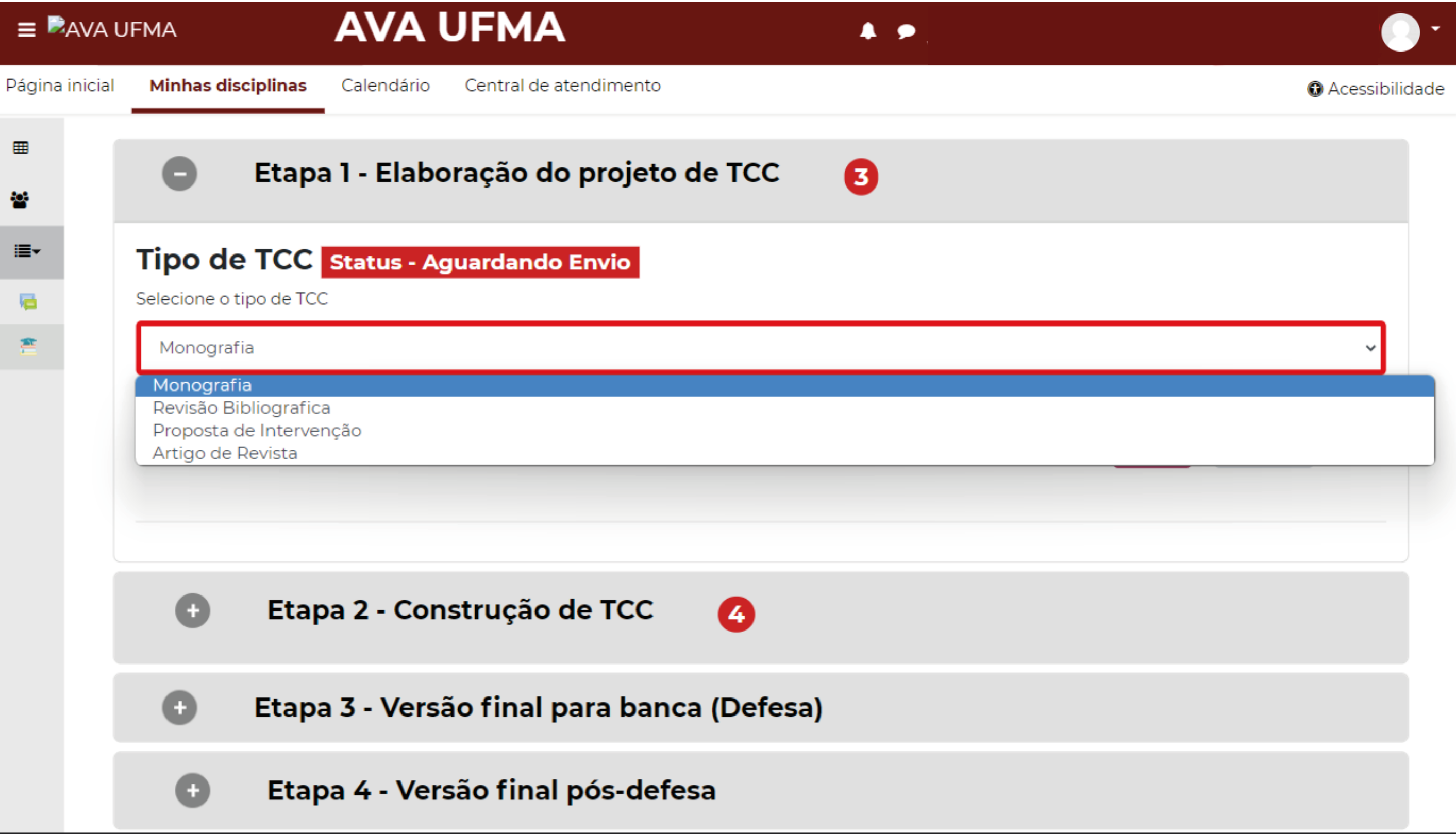

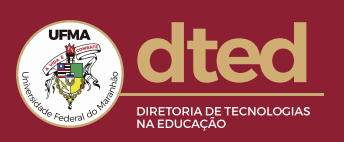

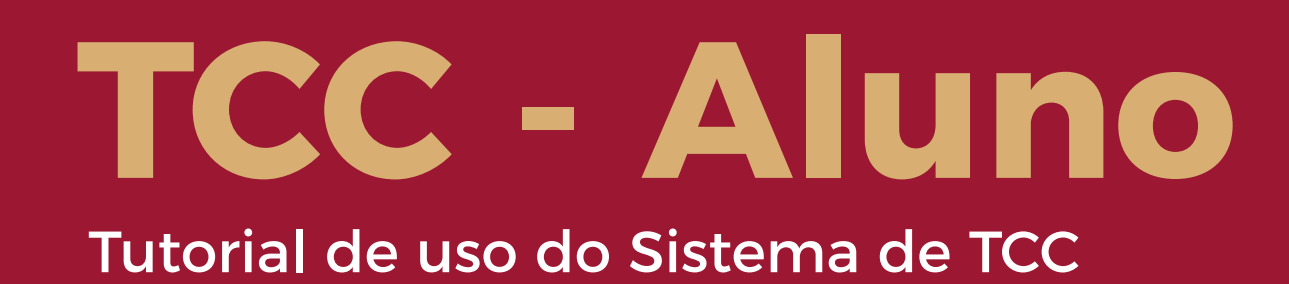

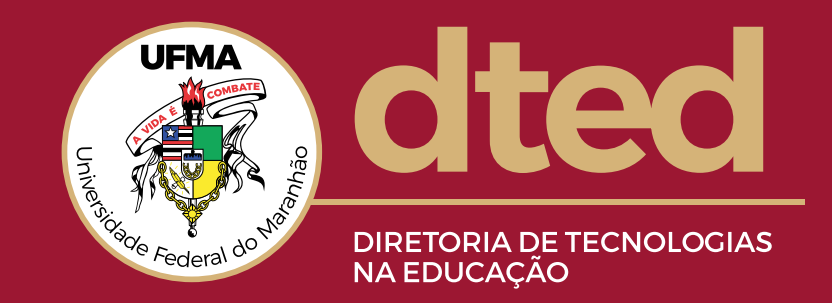

#### **ETAPA 1- APÓS ESCOLHER O TIPO, CLIQUE EM ENVIAR PARA CONFIRMAR A ESCOLHA**

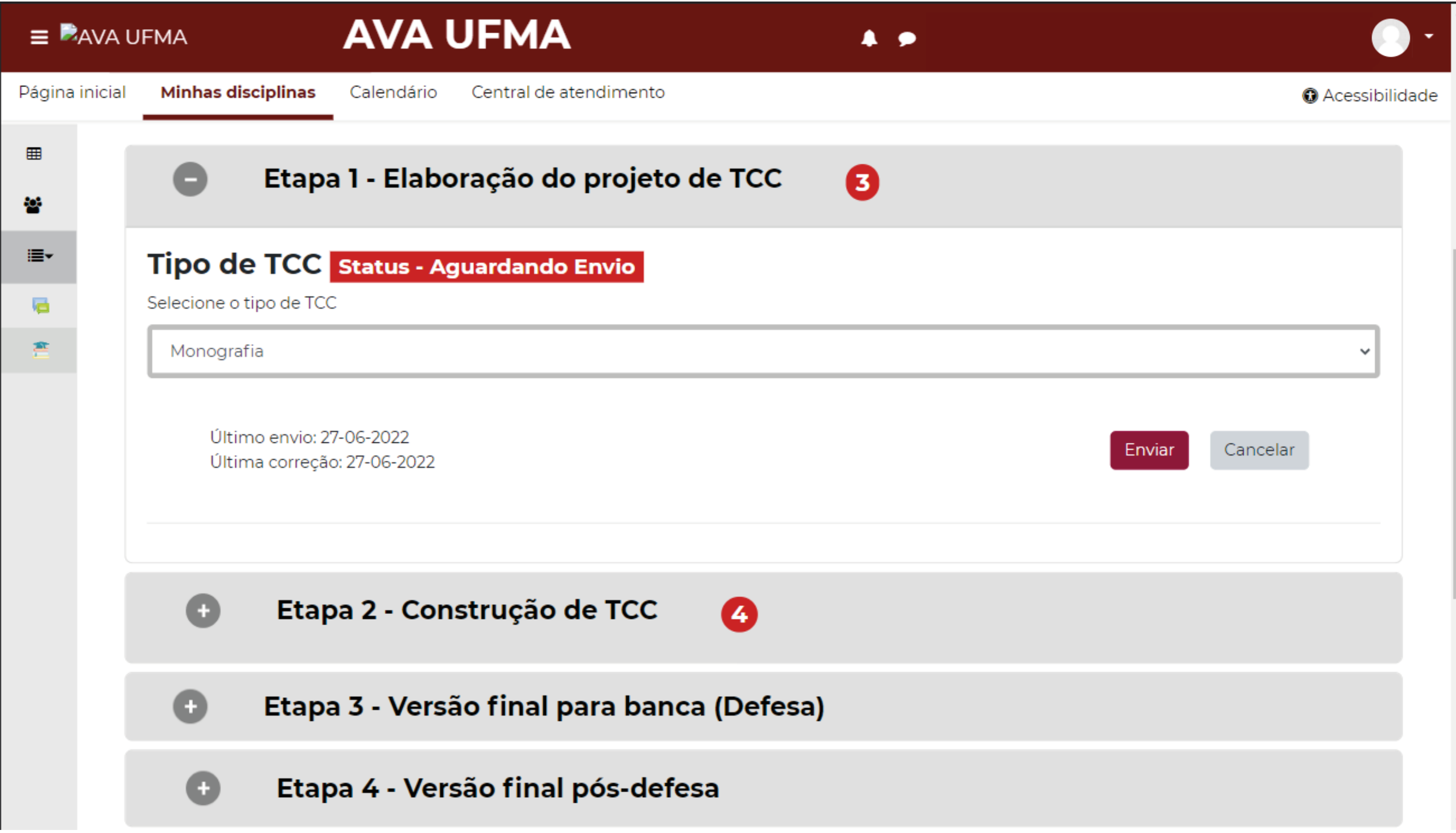

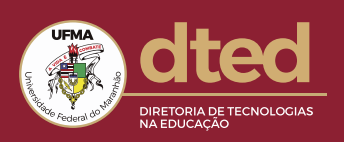

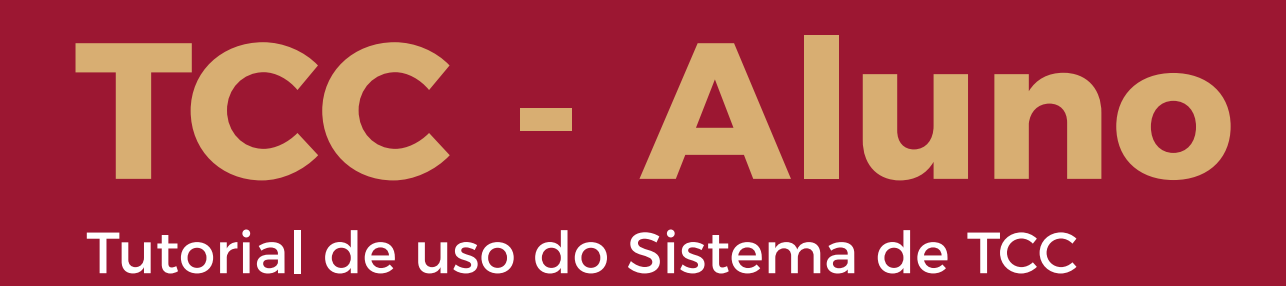

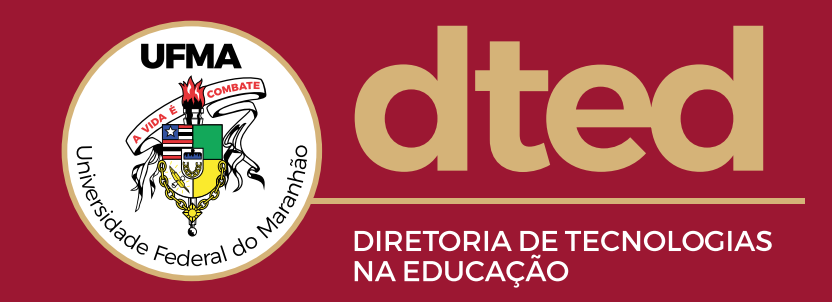

#### **ETAPA 1 - APÓS CONFIRMADO, O FORMULÁRIO RESTANTE DO PROJETO É LIBERADO**

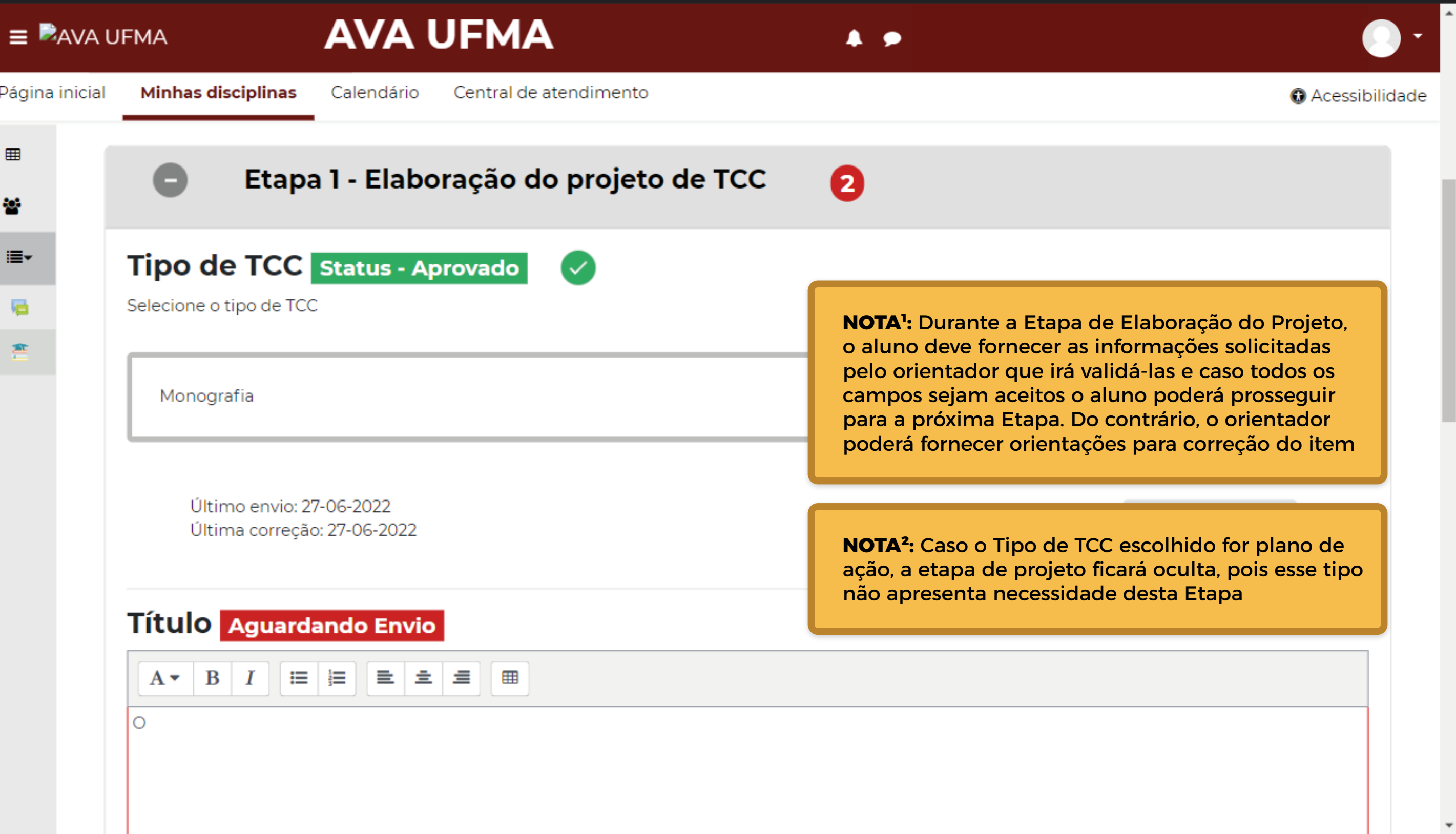

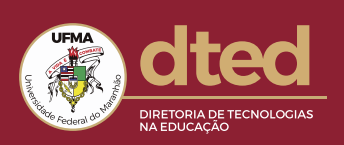

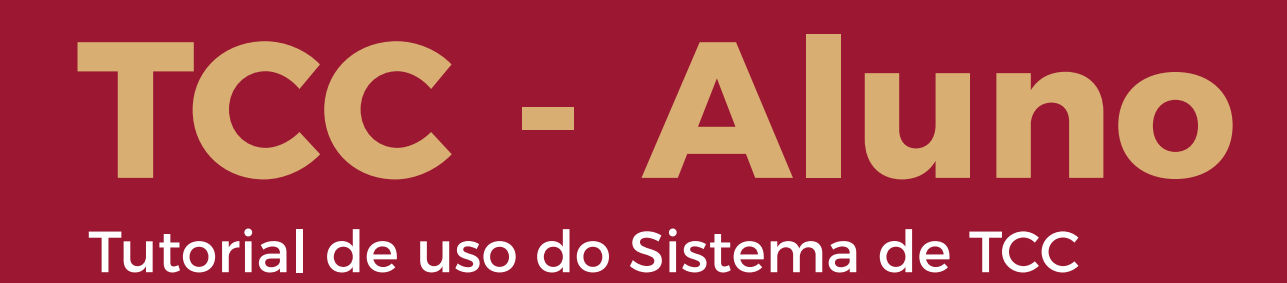

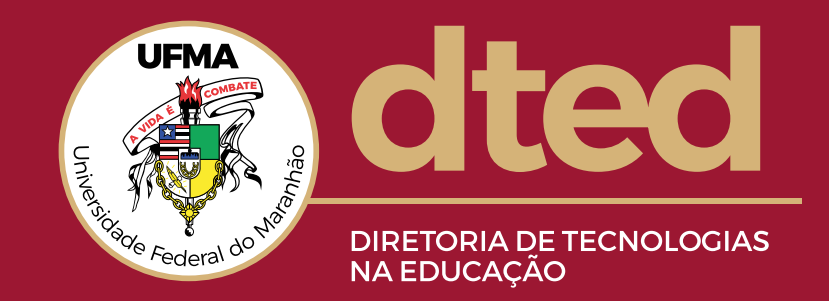

#### **ETAPA 1- NESSA ETAPA É INSERIDA AS INFORMAÇÕES SOBRE O PROJETO DE TCC**

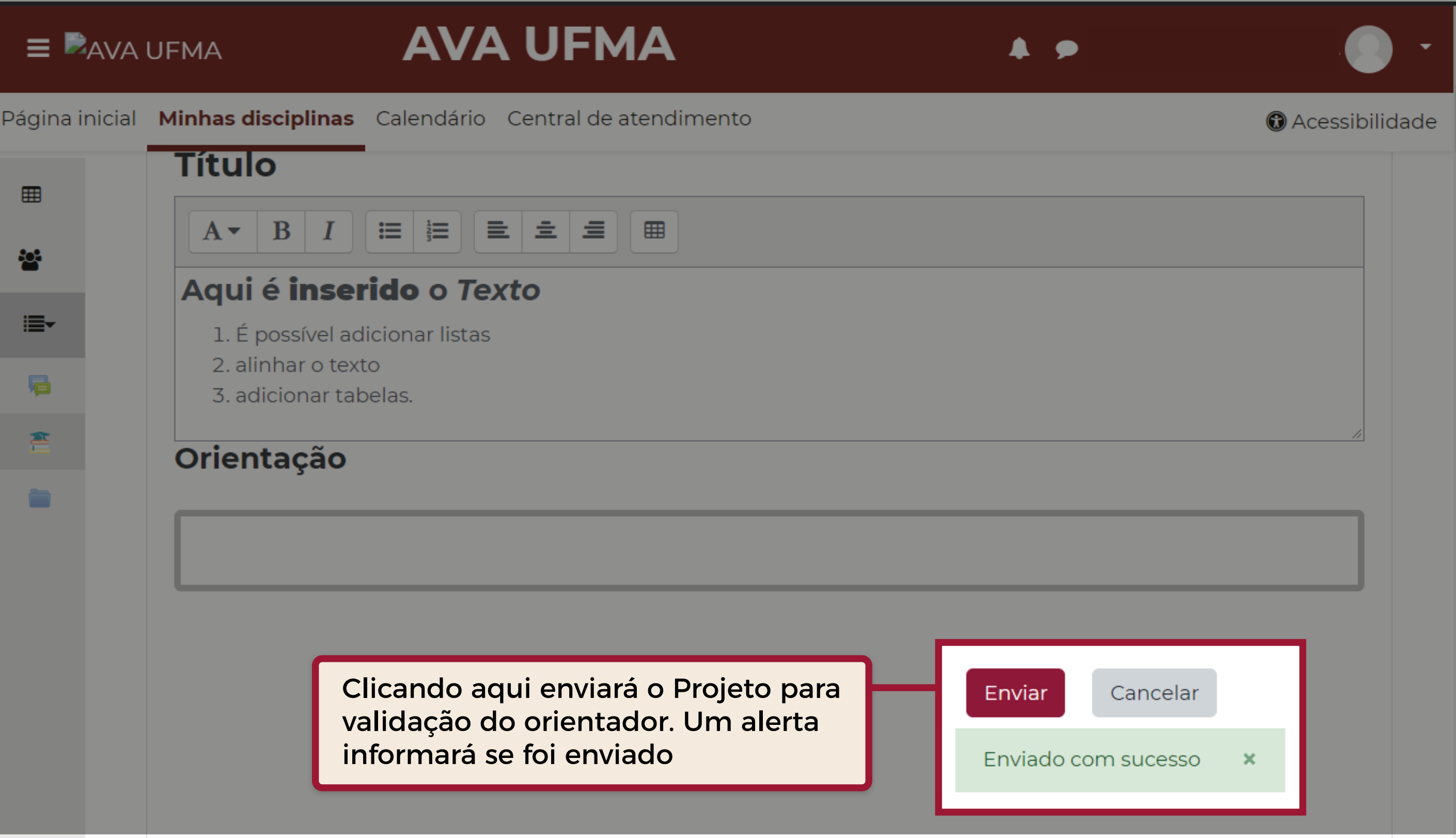

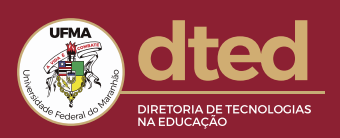

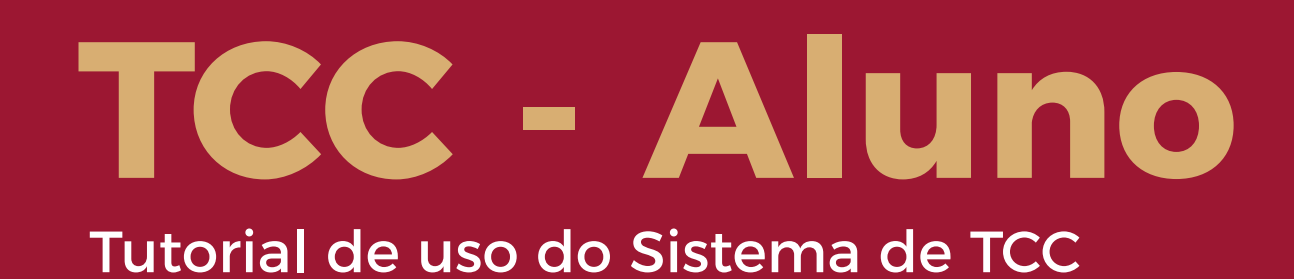

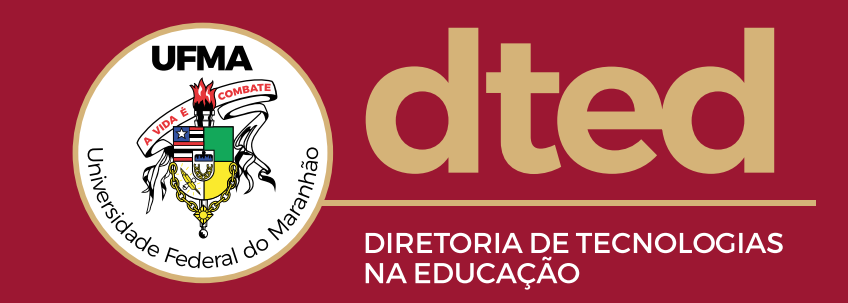

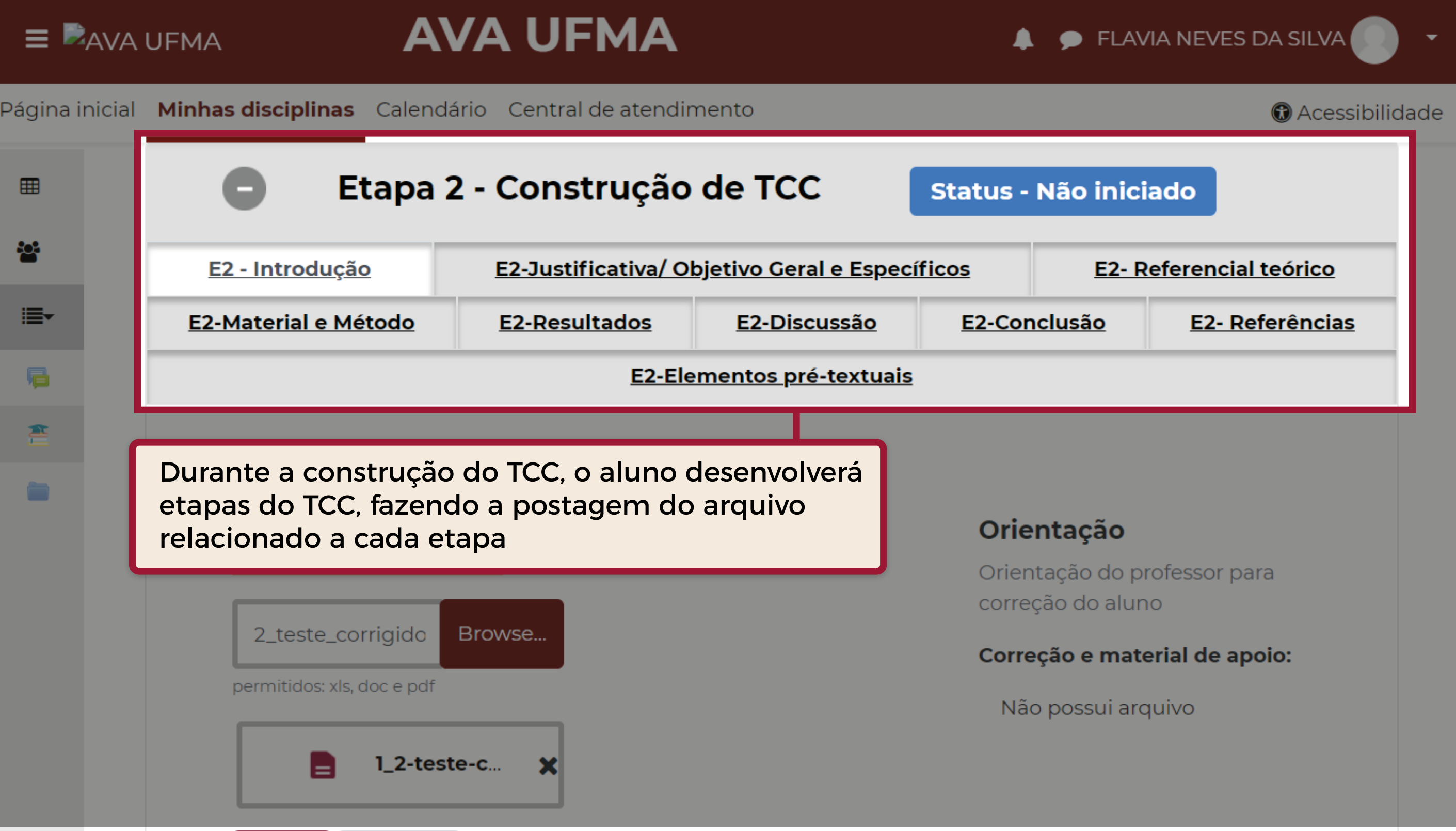

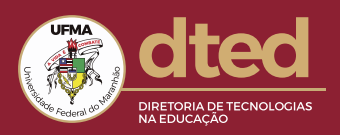

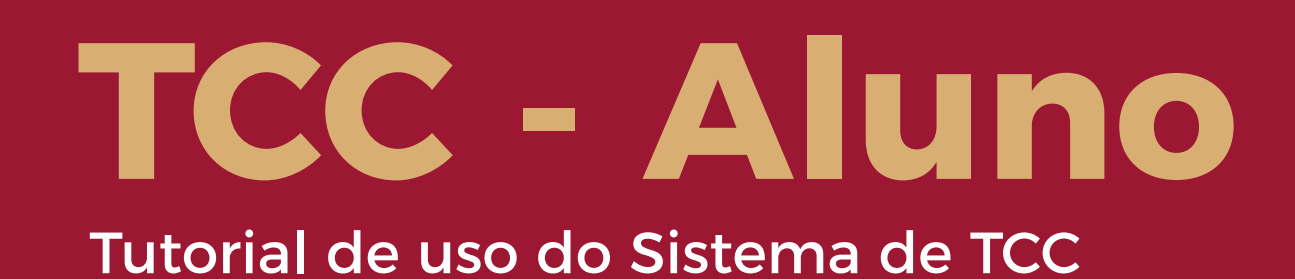

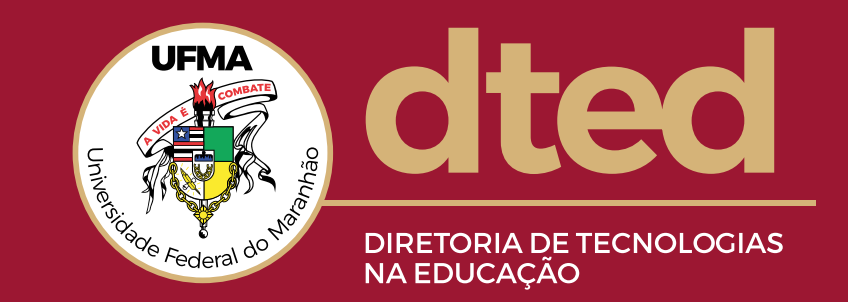

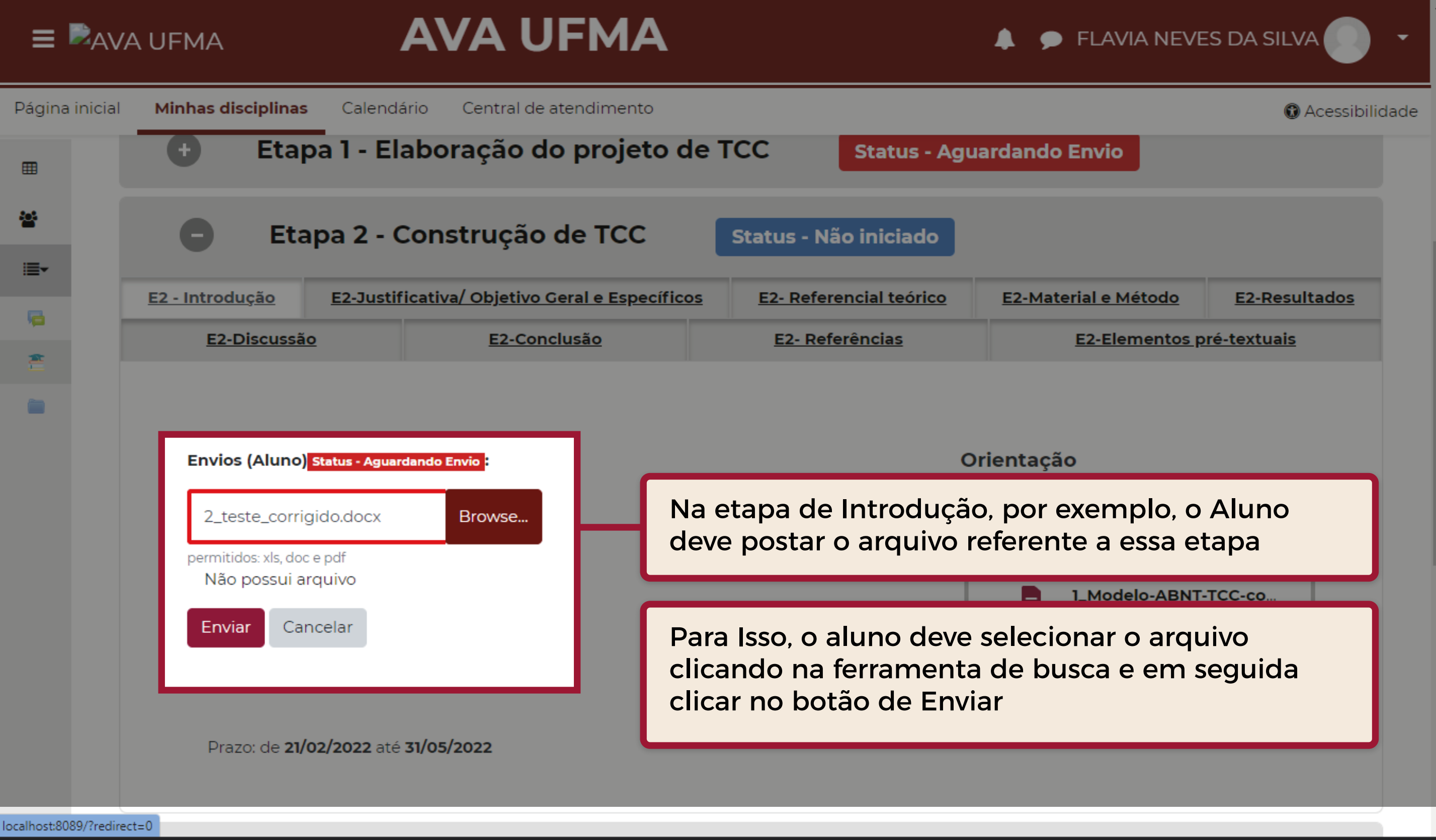

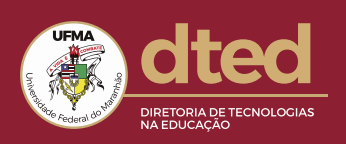

 $\overline{ }$ 

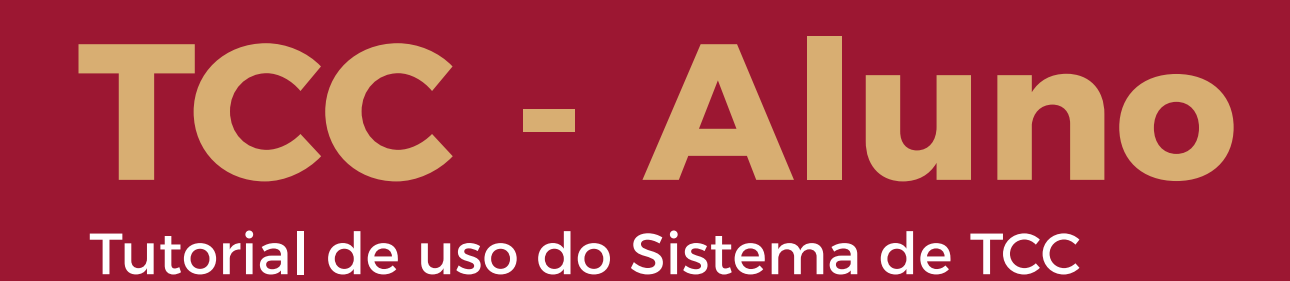

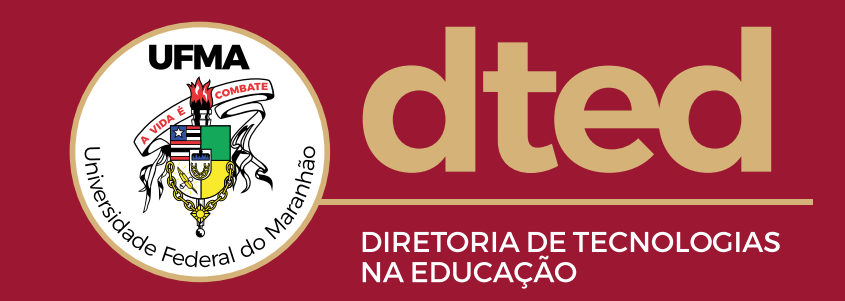

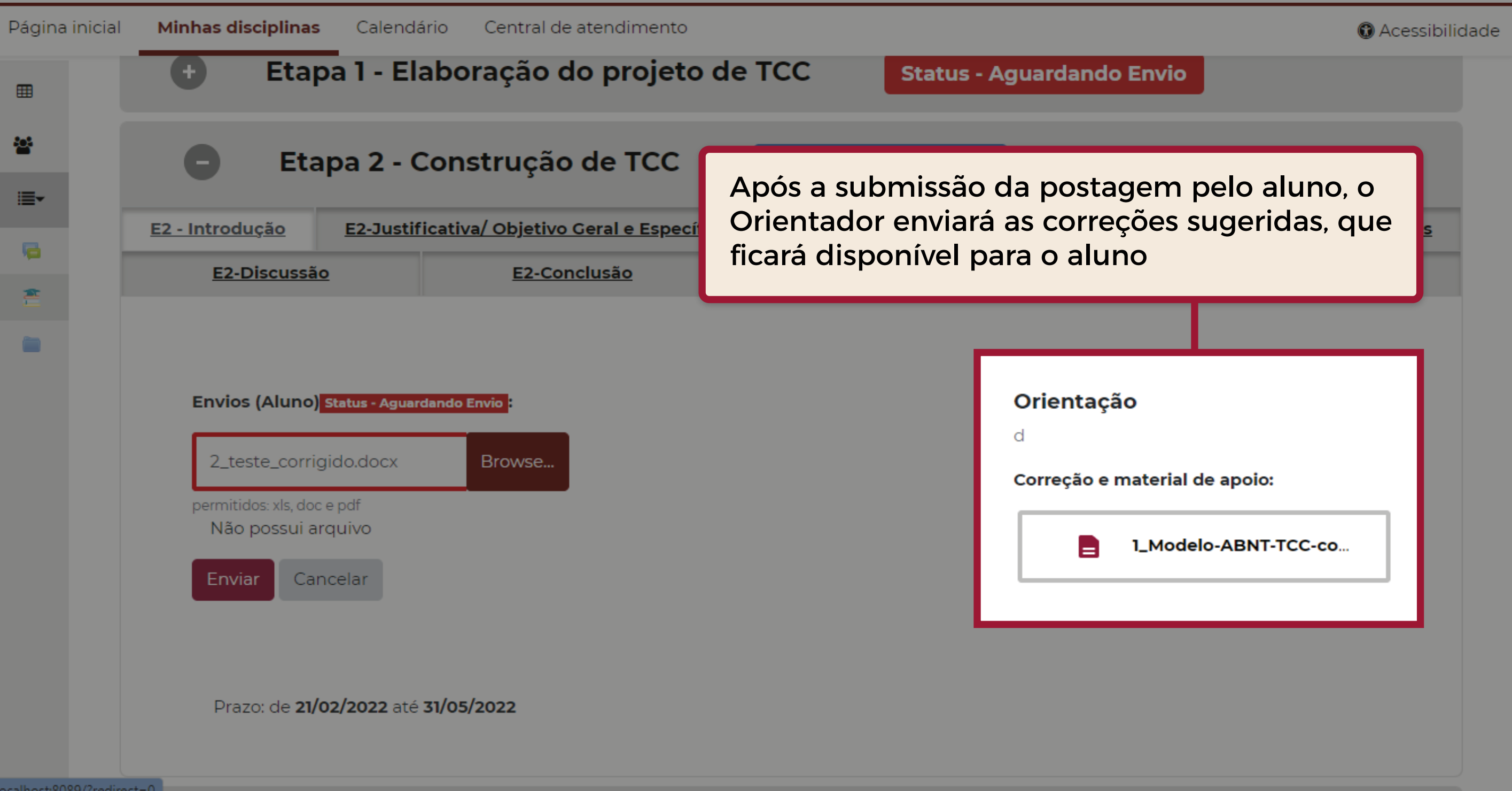

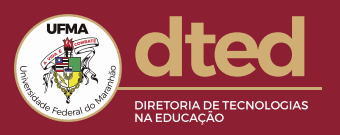

portais.ufma.br/PortalUnidade/ead/ www.instagram.com/ufma.dted/

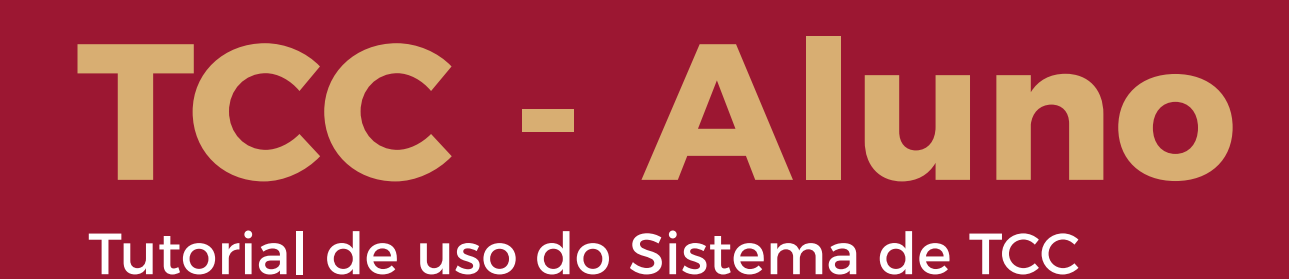

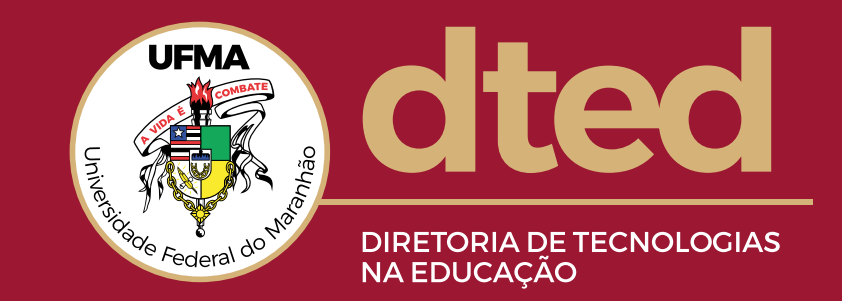

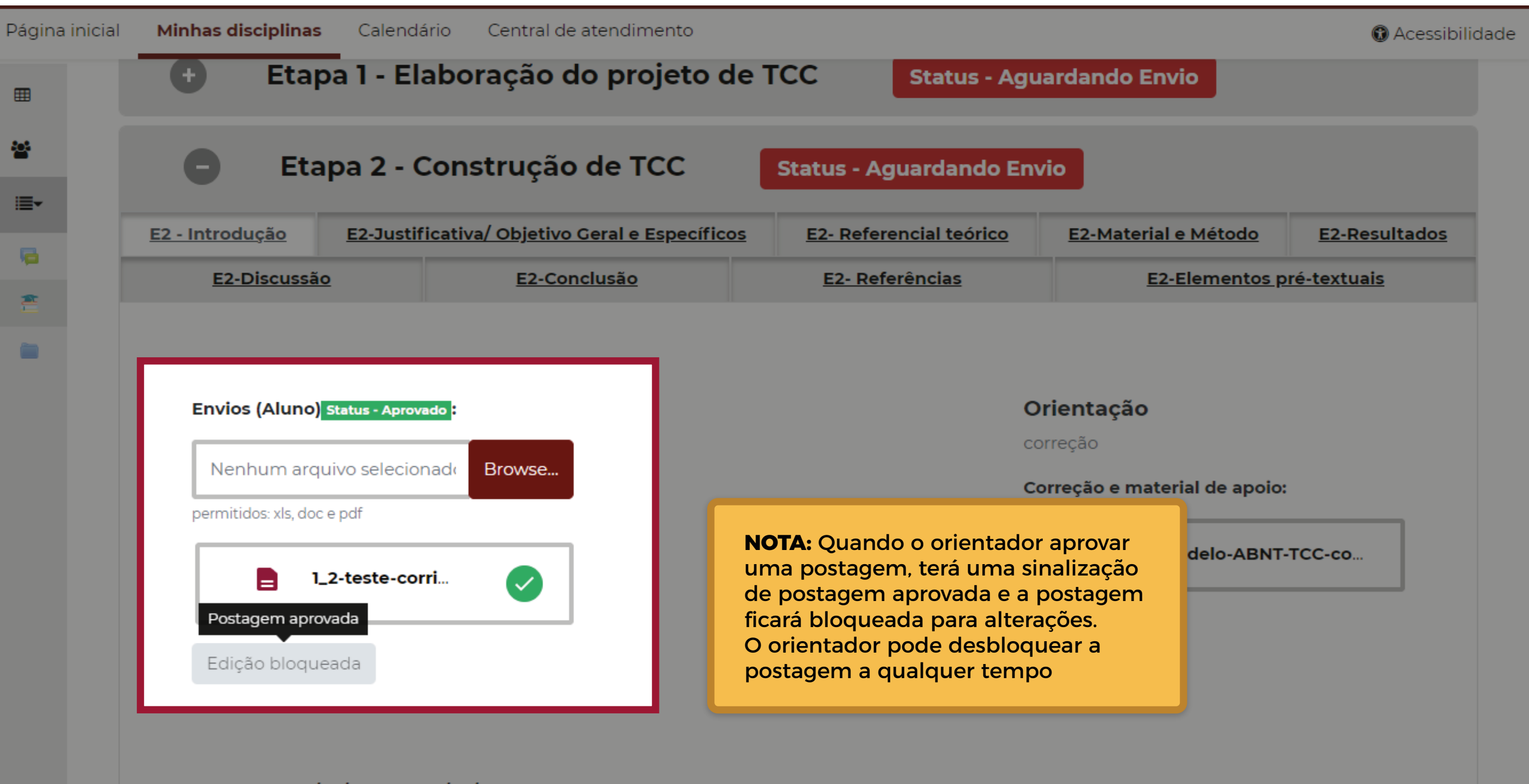

Prazo: de 21/02/2022 até 31/05/2022

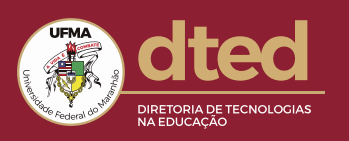

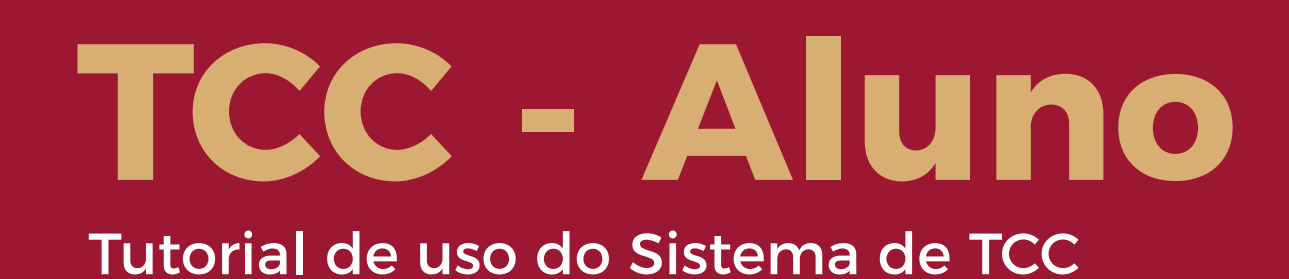

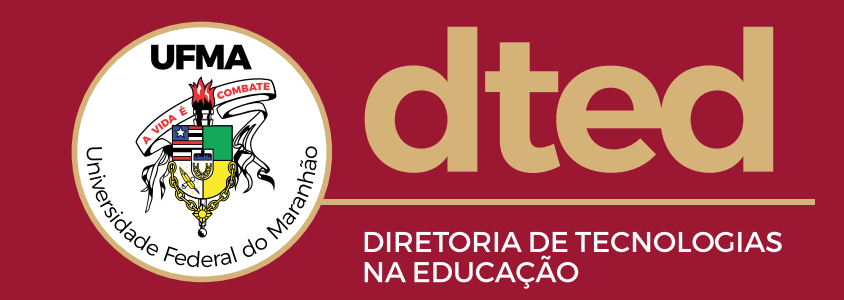

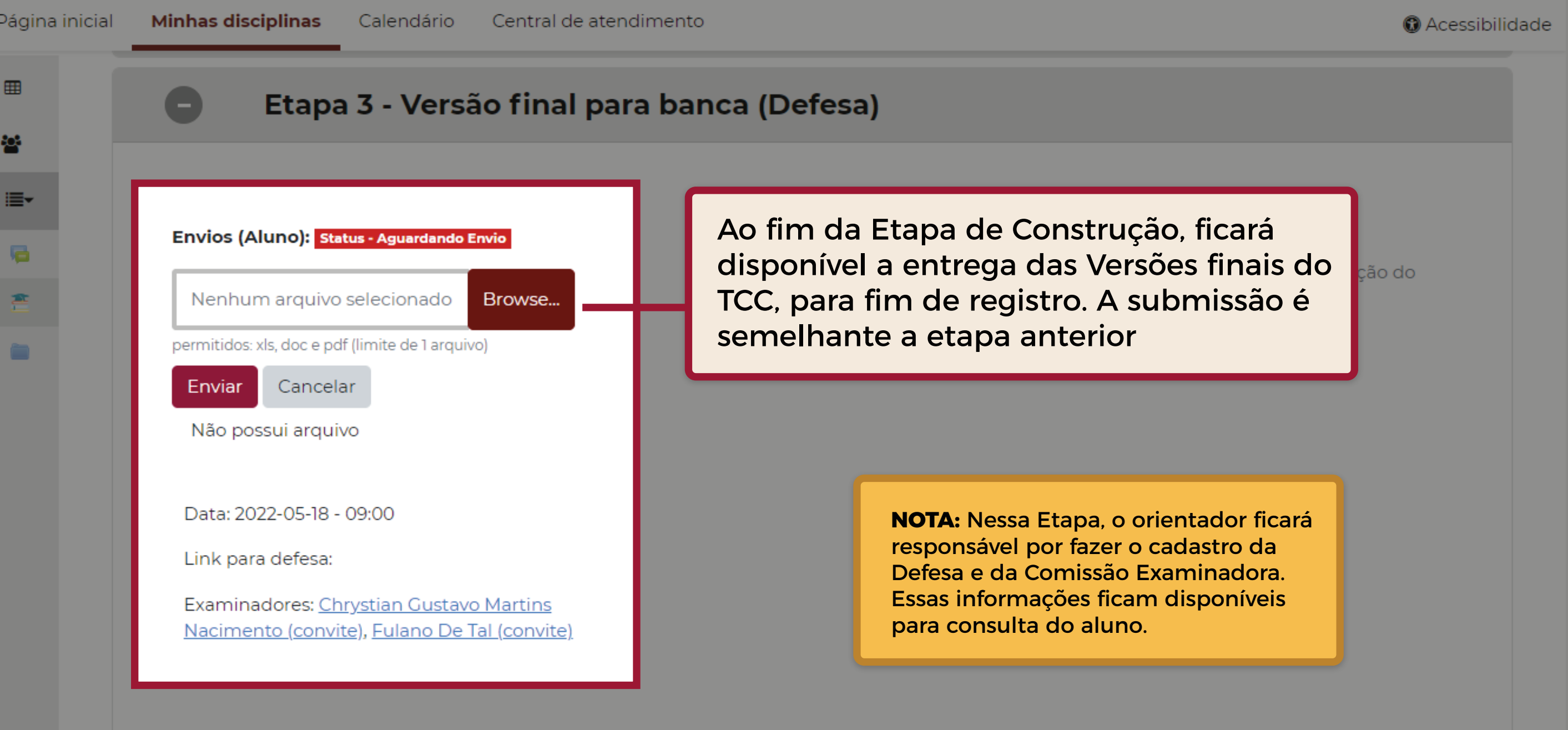

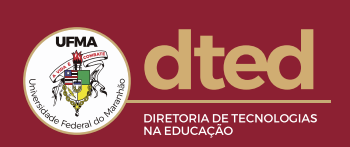

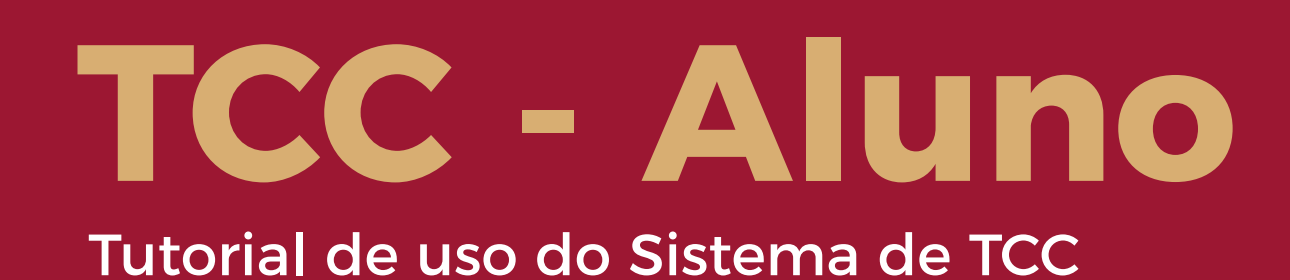

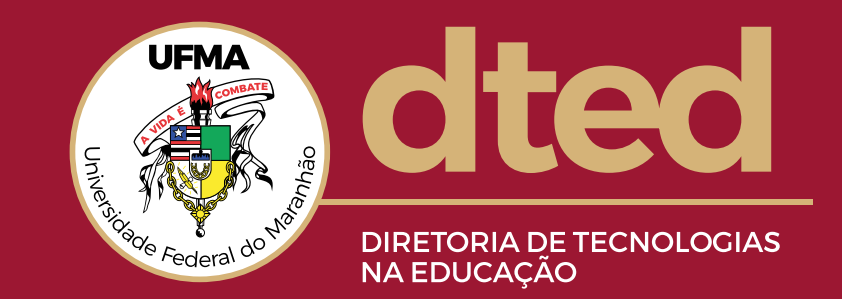

### **FINALIZAÇÃO DO TCC**

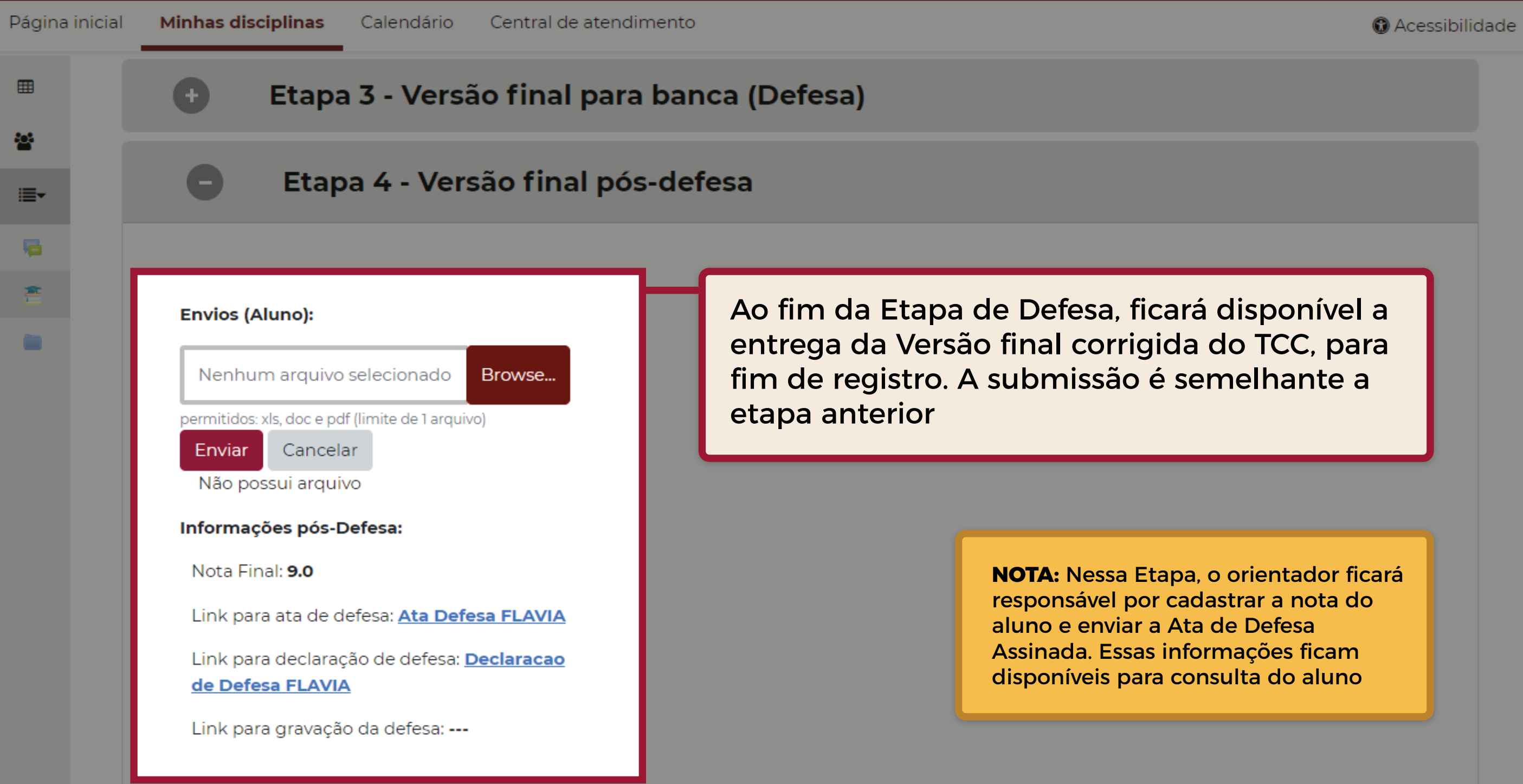

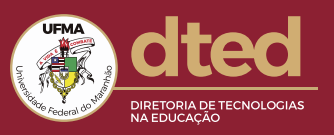